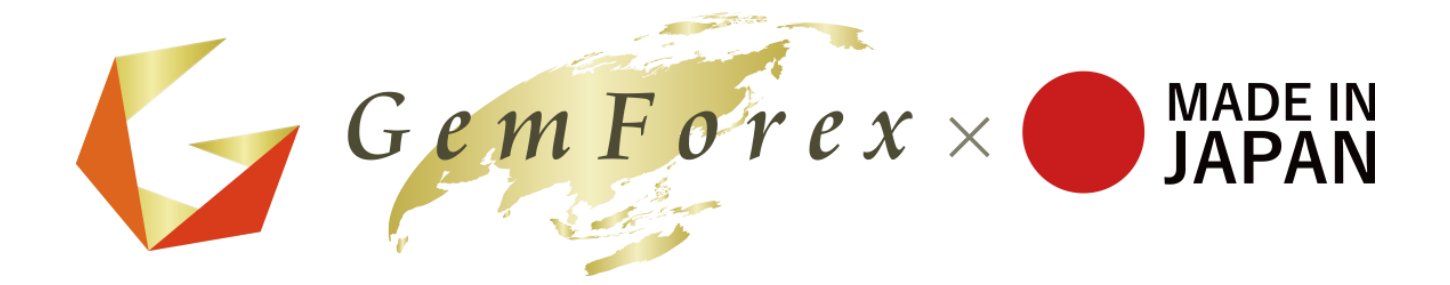

# MT4 Performance Report Viewpoint

### Performance Report Viewpoint

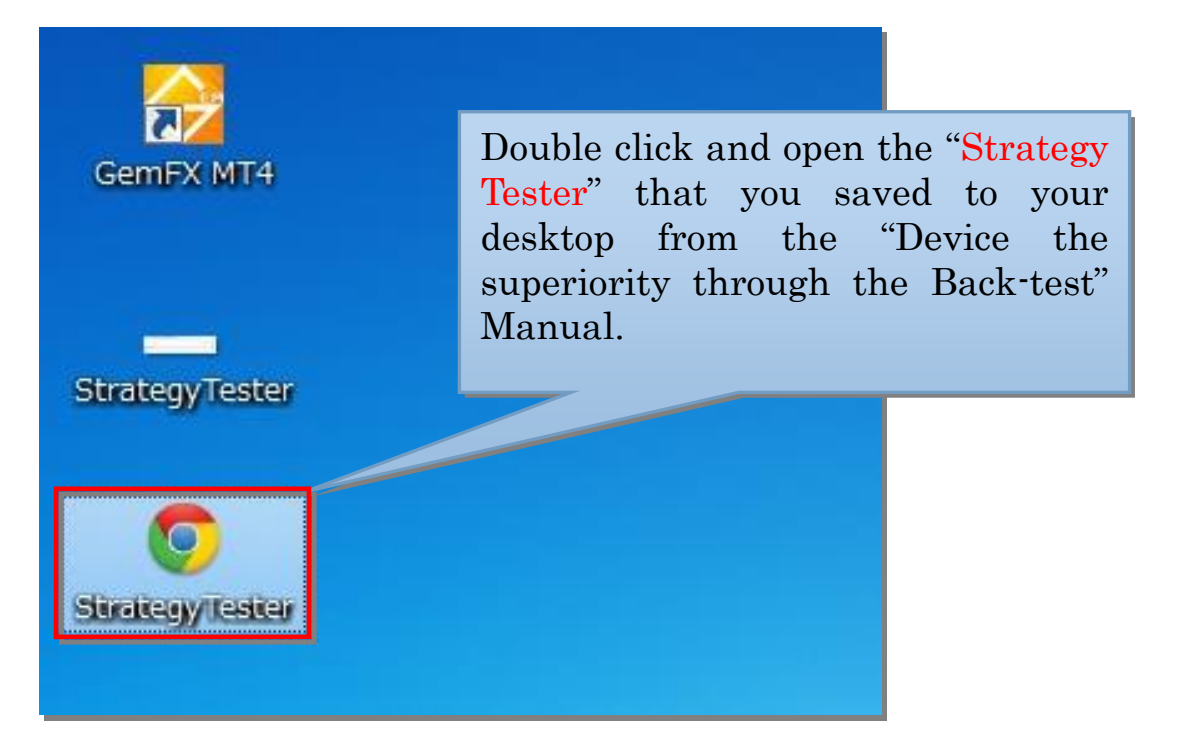

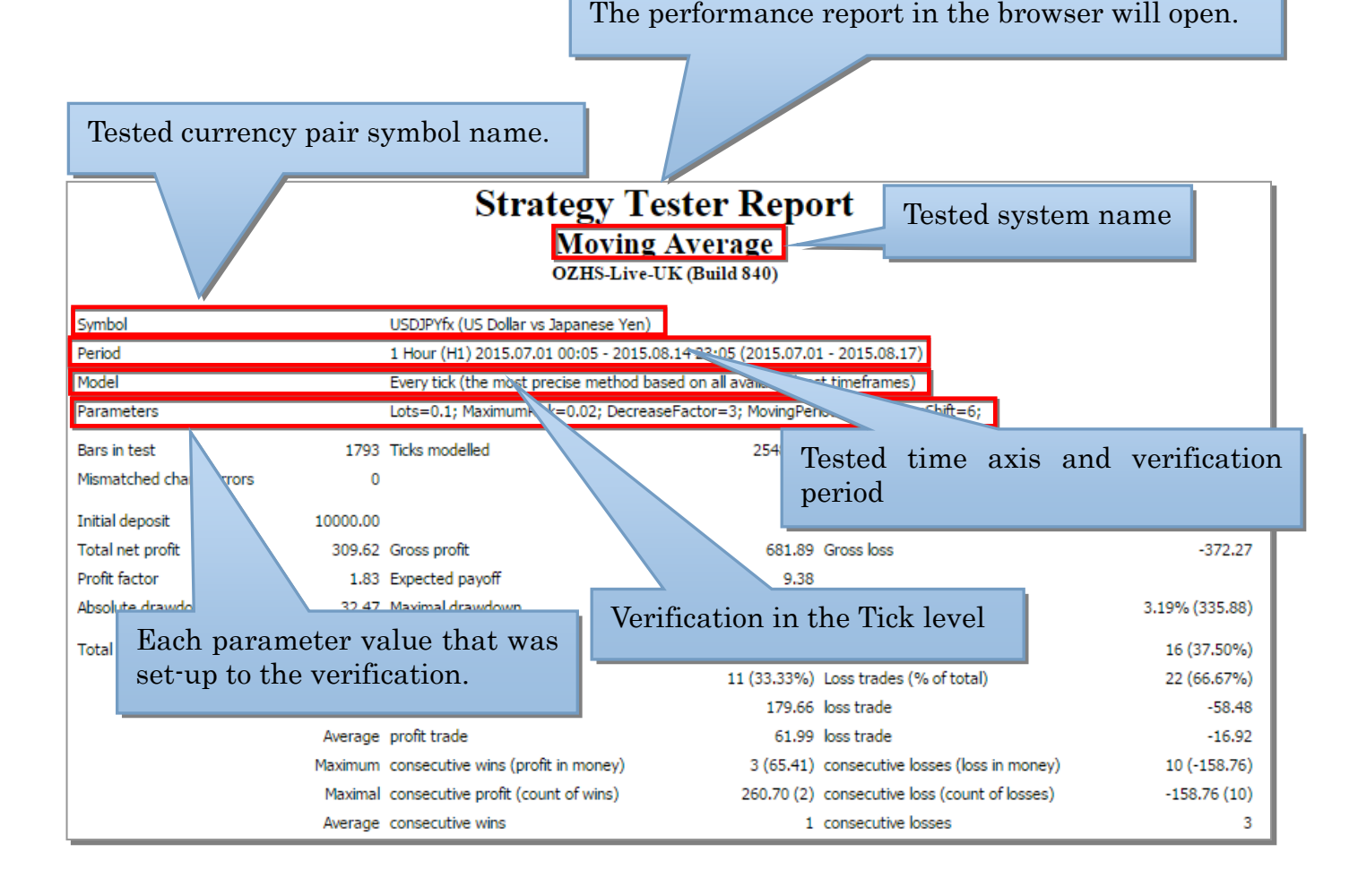

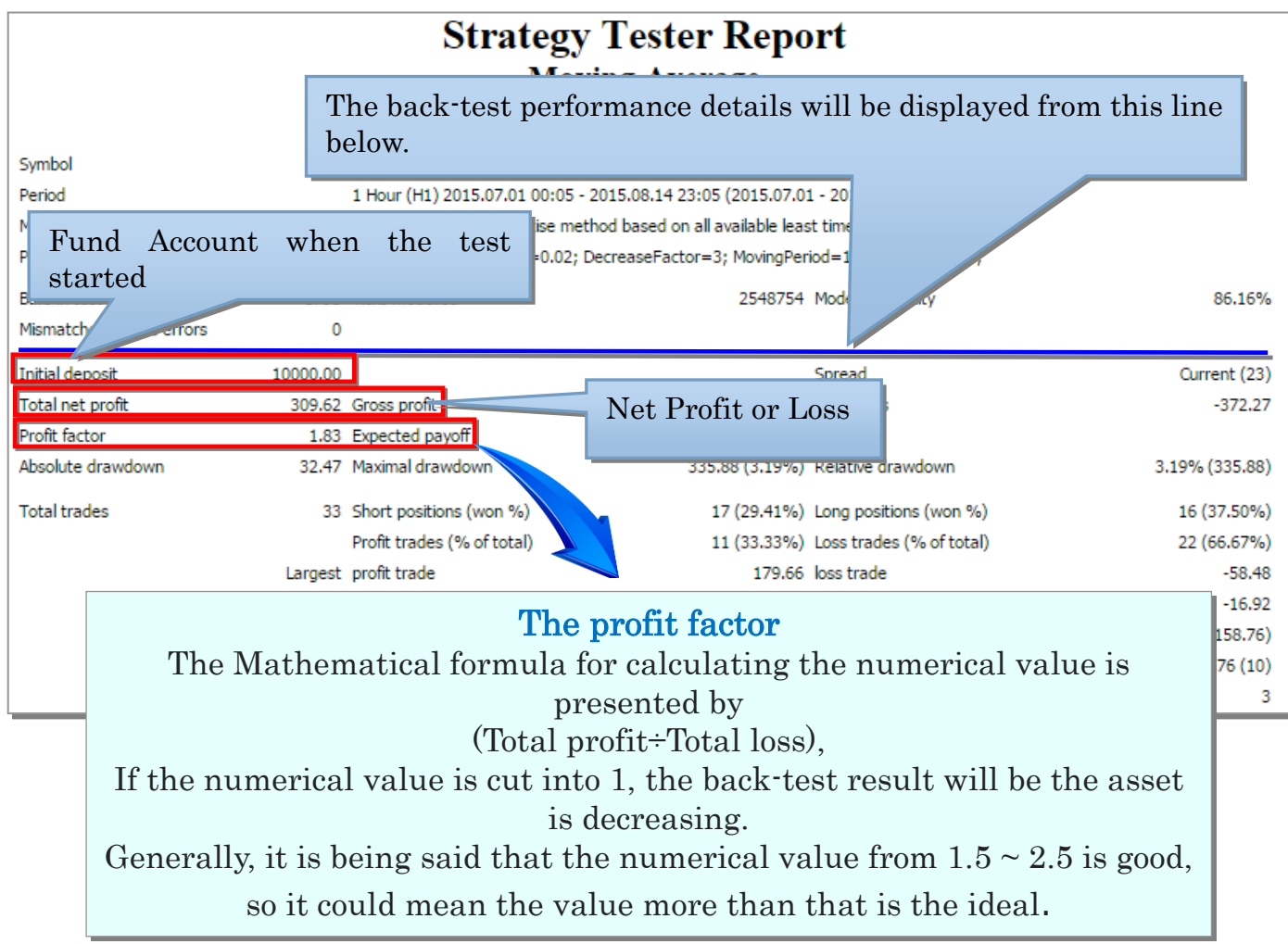

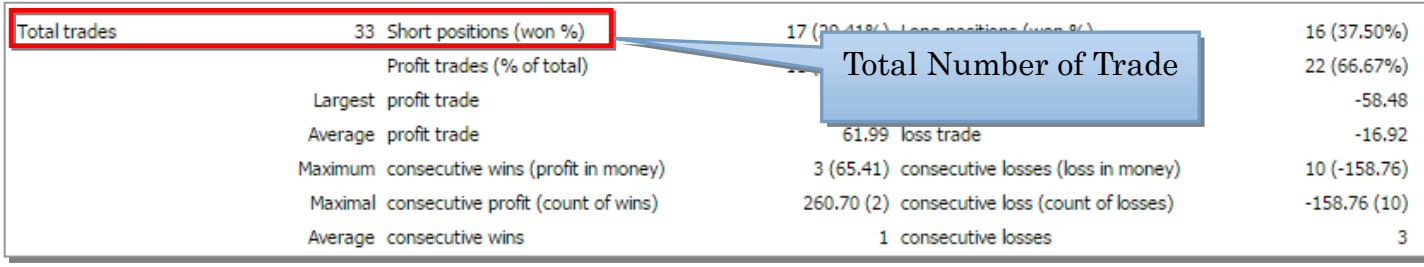

#### About the Total Number of Trade We would like to present the number of trades within the verification period. The result of back-test is not the verification of the system performance of the future. Nevertheless, the more the number of times of this trade, the higher the credibility than the law of large numbers. Although the period to verify will also be influenced, there could be at least 100 times or more in the meaning drawn by the credibility of the result obtained.

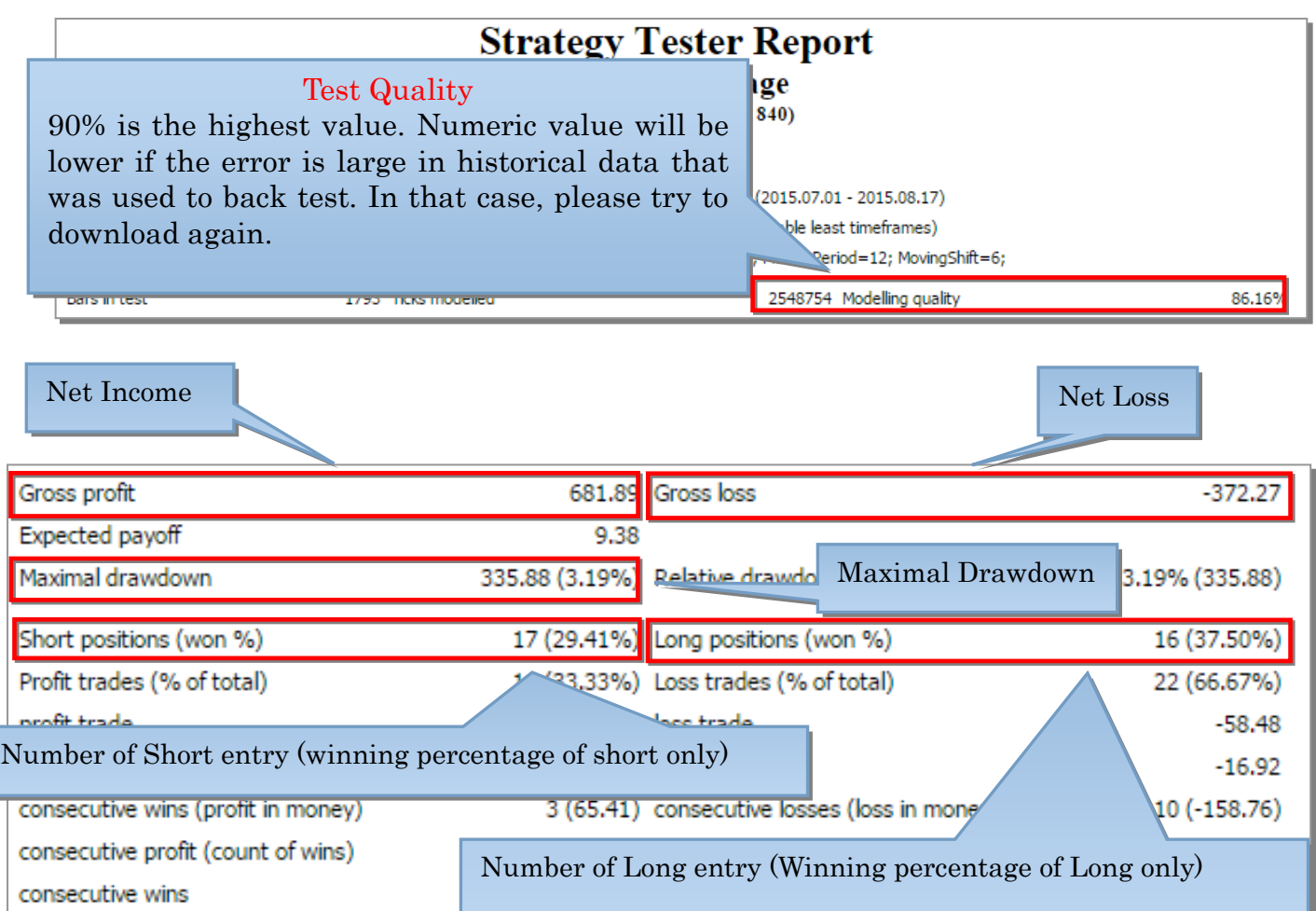

#### About the past Maximum Drawdown

We would like to present the amount of the most significant asset decline within the verification period.

There is always a maximum drawdown in any system. It comes without any relation to any other items such as the winning percentage. As the principal use of this numerical value,

it is used to the identification of the decision to operation interruption when the system condition went bad and the setting of the trading volume in the actual operation.

If you set the trade volume so that it would be like the past maximum drawdown amount about 20% of the overall account fund, it could become low risk operation.

At the first actual operation, let's be attentive of not overdoing the operation.

Furthermore, if unsatisfied with the performance of the actual operation, let's check whether or not the past maximum drawdown obtained from the back-test was updated. If it is updated, temporary shutdown may be one way to handle it.

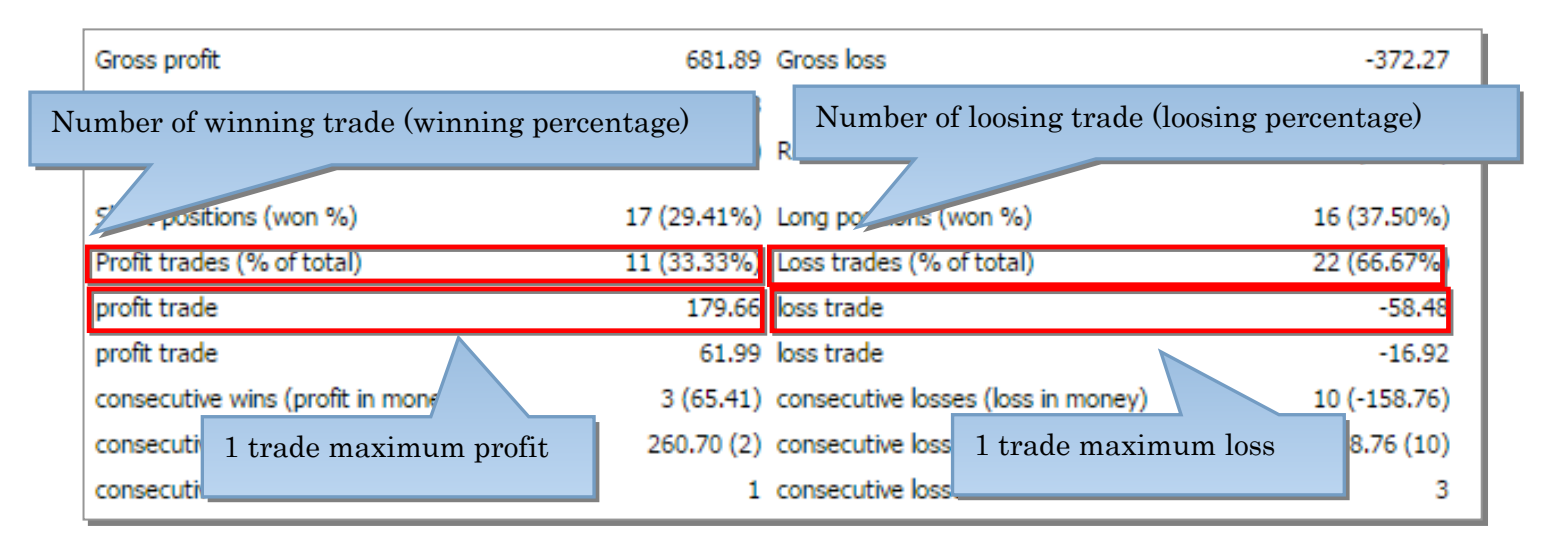

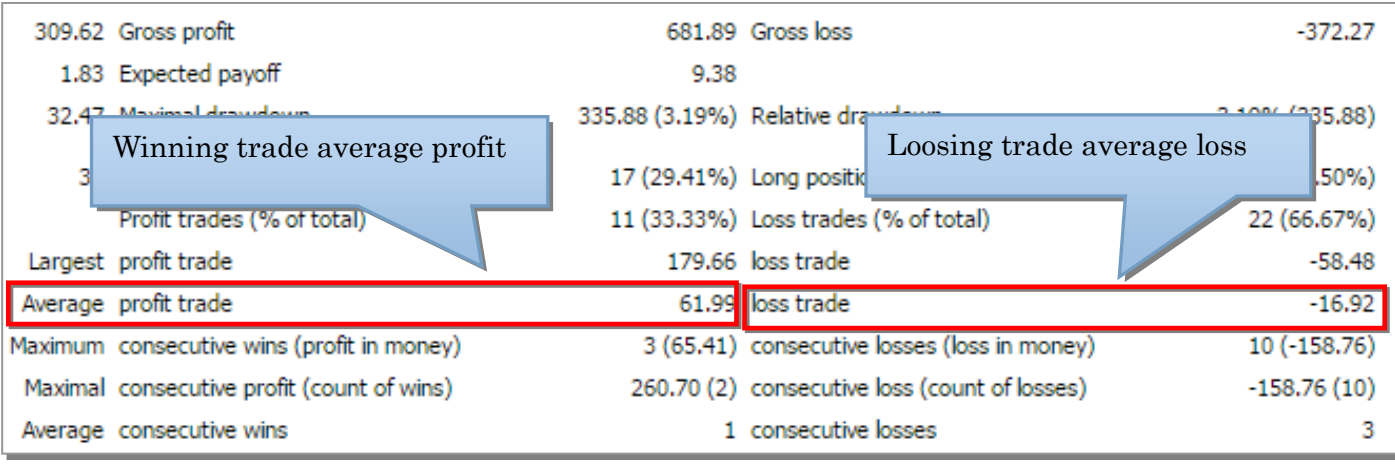

#### The Calculation of Profit and Loss Ratio

■The formula to compute the Profit and loss ratio

(Winning trade average profit÷Losing trade average loss)

The Profit and loss ratio is one of the important items in knowing the ability of the system.

If you cut the numerical value to 1, averagely, the losing amount will exceed than the winning amount.

Although generally it is said that the numerical value from 1.5 and so on is better, if you cannot divide the 1, it is expected that the winning amount will get

bigger. In addition, the profit and loss ratio has a nature that is inversely proportion to winning percentage, the higher the percentage system, there is a tendency the profit and loss ratio will get low.

Therefore, the nature of 「average profit< average loss」covers the winning

percentage, since there is a case concerning the result to extend the profit, there is a need to look entirely if the numerical value is low.

As an ideal, if the profit and loss ratio is 1 or more, in the winning percentage of 50% or more, it can be said that there is a possibility of obtaining profit in the actual operation.

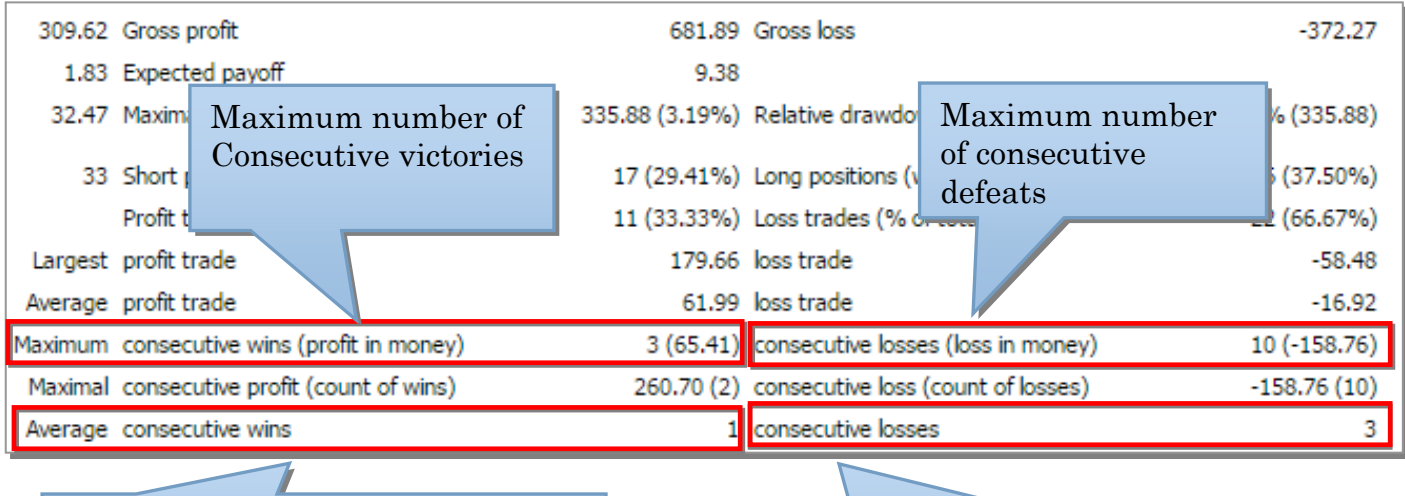

Asset Curve

The average winning streak number The average number of consecutive defeats

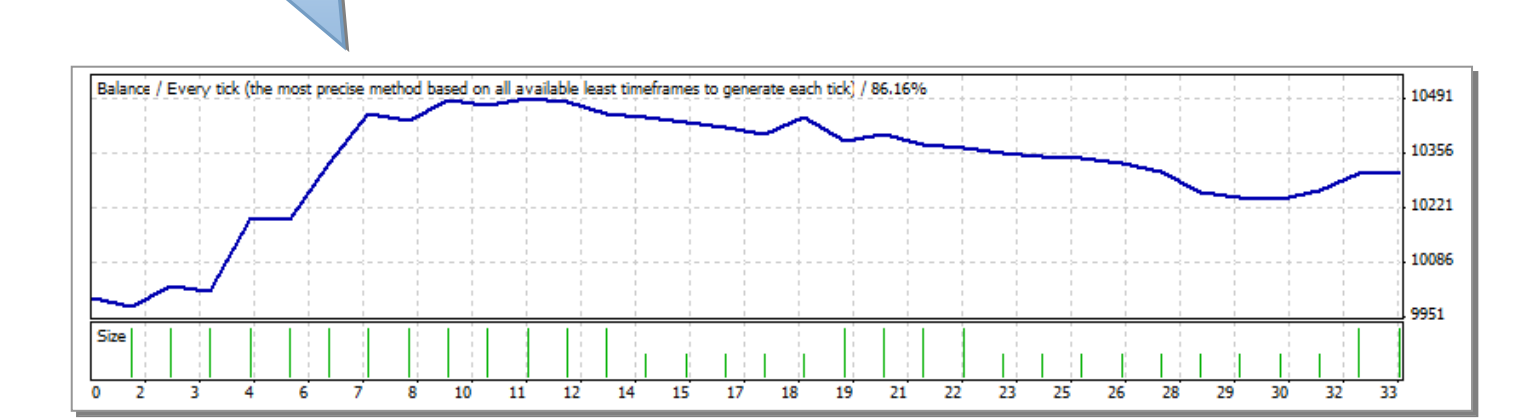

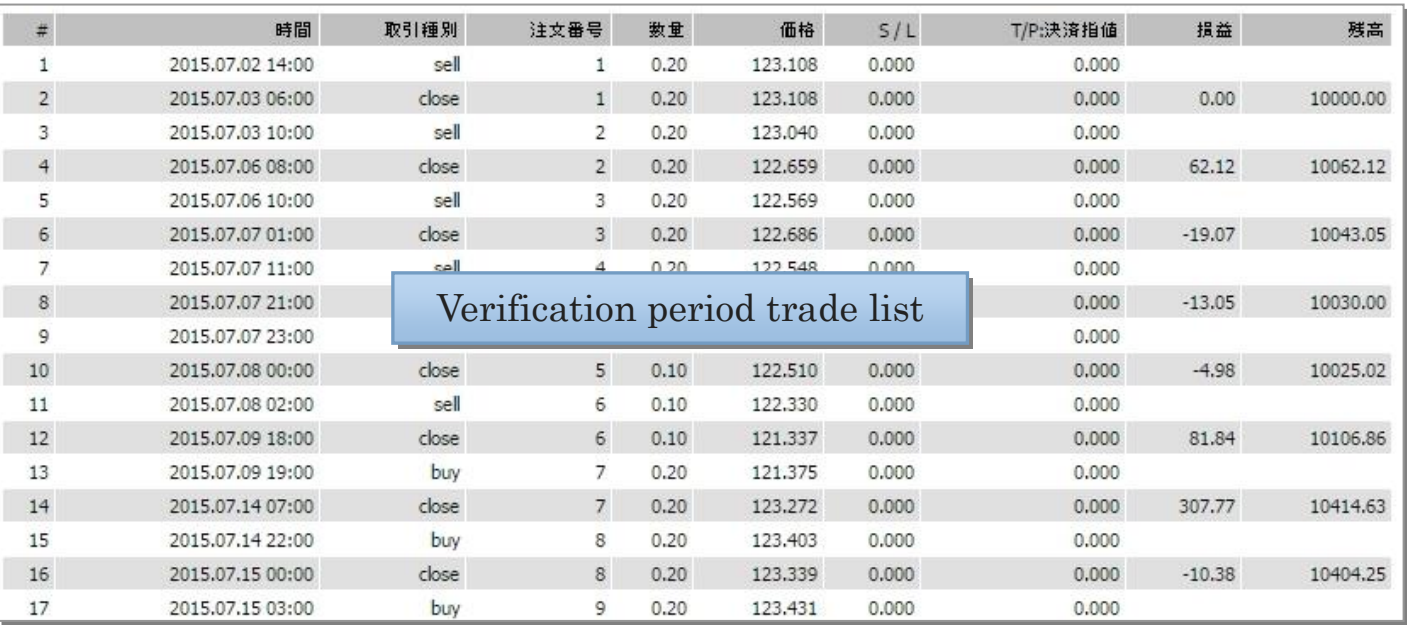

## This finishes the performance report viewpoint.

Although the back test results do not guarantee the future of the trade results,

it can be said that the better there is in this result the more likely that it will make a profit in the future.

For more information, please contact us at: [en@gemforex.com](mailto:en@gemforex.com)